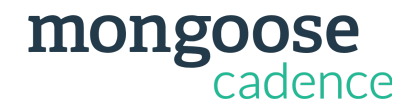

## **Onboarding Checklist**

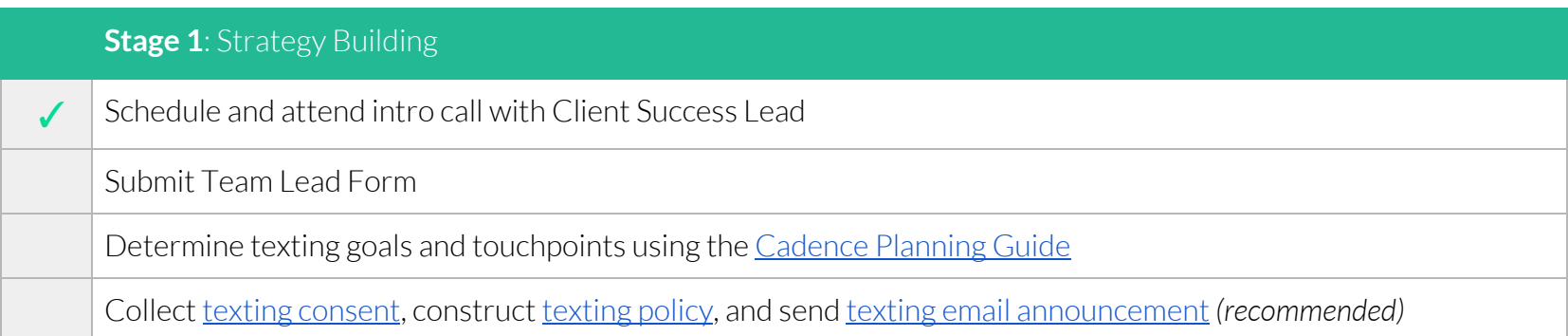

## **Stage 2:** In-Product Training

Set up Cadence account via Welcome email

Complete in-product training (see page 2)

*Configure data integration if necessary*

Conduct Admin Review Call with Client Success Lead, Team Leads, and all other Admins

 $\bullet$  Review Admin level tools and answer any product related questions

## **Stage 3**: Implementation Wrap-Up

Schedule Wrap-Up Call with Client Success Lead and Team Leads (all users are welcome to join)

- Review first texting campaign & relevant best practices
- $\bullet$  Review and answer any product related questions

Start texting!

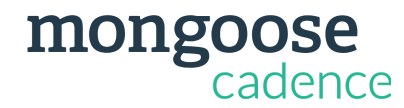

## **In-Product Training Checklist**

Use the checklists below to track your teams' training progress. You may also relaunch any of the training modules by clicking the links below even after the initial training is complete.

Note: If you're using an ad blocker extension, you may need to disable it, or whitelist our domain name (sms.mongooseresearch.com), to be *able to complete the in-product training and see helpful tips.*

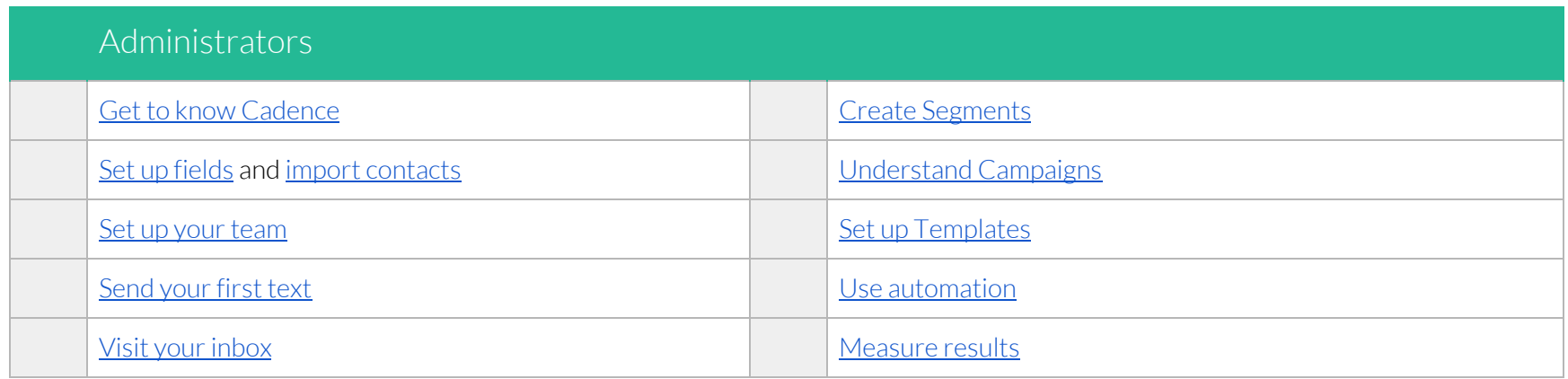

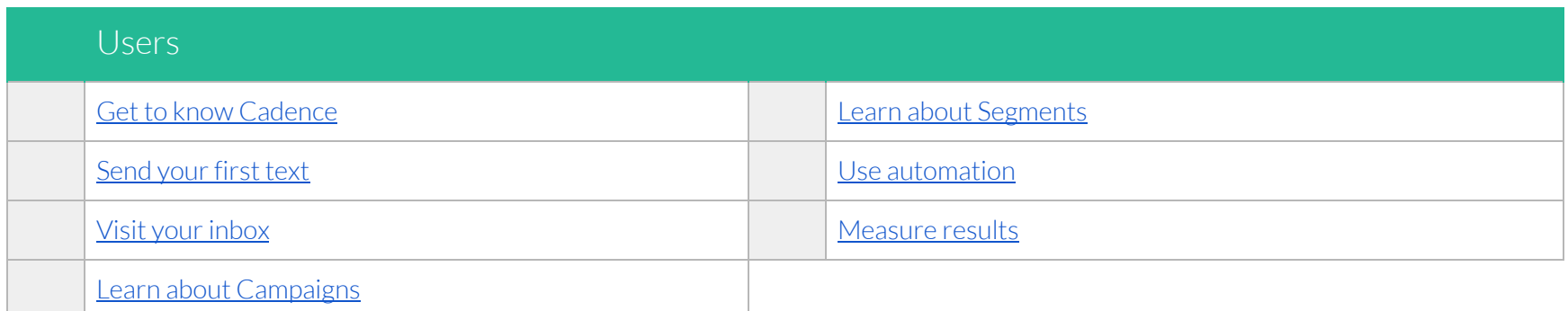